# **Configuring F5 Advanced WAF**

In this 4 day course, students are provided with a functional understanding of how to deploy, tune, and operate F5 Advanced Web Application Firewall to protect their web applications from HTTP-based attacks.

The course includes lecture, hands-on labs, and discussion about different F5 Advanced Web Application Firewall tools for detecting and mitigating threats from multiple attack vectors such web scraping, Layer 7 Denial of Service, brute force, bots, code injection, and zero day exploits.

#### Kursinhalt

- Chapter 1: Setting Up the BIG-IP System
- Chapter 2: Traffic Processing with BIG-IP
- Chapter 3: Web Application Concepts
- Chapter 4: Common Web Application Vulnerabilities
- Chapter 5: Security Policy Deployment
- Chapter 6: Policy Tuning and Violations
- Chapter 7: Attack Signatures
- Chapter 8: Positive Security Policy Building
- Chapter 9: Cookies and Other Headers
- Chapter 10: Reporting and Logging
- Chapter 11: Lab Project 1
- Chapter 12: Advanced Parameter Handling
- Chapter 13: Policy Diff and Administration
- Chapter 14: Automatic Policy Building
- Chapter 15: Web Application Vulnerability Scanner Integration
- Chapter 16: Lavered Policies
- Chapter 17: Login Enforcement, Brute Force Mitigation, and Session Tracking
- Chapter 18: Web Scraping Mitigation and Geolocation Enforcement
- Chapter 19: Layer 7 DoS Mitigation and Advanced Bot Protection
- Chapter 20: F5 Advanced WAF and iRules
- Chapter 21: Using Content Profiles
- · Chapter 22: Review and Final Labs

Jeder Teilnehmer erhält die englischsprachigen Original-Unterlagen von F5 Networks in elektronischer Form.

### Zielgruppe

This course is intended for security and network administrators who will be responsible for the installation, deployment, tuning, and day-to-day maintenance of the F5 Advanced Web Application Firewall.

### Voraussetzungen

There are no F5-technology-specific prerequisites for this course. However, completing the following before attending would be very helpful for students with limited BIG-IP administration and configuration experience:

Administering BIG-IP instructor-led course -or- F5 Certified BIG-IP Administrator

The following free web-based training courses, although optional, will be very helpful for any student with limited BIG-IP administration and configuration experience. These courses are available at F5 University:

Getting Started with BIG-IP web-based training

Getting Started with BIG-IP Application Security Manager (ASM) web-based training

The following general network technology knowledge and experience are recommended before attending any F5 Global Training Services instructor-led course: OSI model encapsulation; Routing and switching; Ethernet and ARP; TCP/IP concepts; IP addressing and subnetting; NAT and private IP addressing; Default gateway; Network firewalls; LAN vs. WAN.

Stand 24.03.2024

#### **Dieser Kurs im Web**

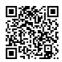

Alle tagesaktuellen Informationen und Möglichkeiten zur Bestellung finden Sie unter dem folgenden Link: **回导起** www.experteach.ch/go/**FWAF** 

#### Vormerkung

Sie können auf unserer Website einen Platz kostenlos und unverbindlich für 7 Tage reservieren. Dies geht auch telefonisch unter 06074 4868-0.

#### **Garantierte Kurstermine**

Für Ihre Planungssicherheit bieten wir stets eine große Auswahl garantierter Kurstermine an.

### Ihr Kurs maßgeschneidert

Diesen Kurs können wir für Ihr Projekt exakt an Ihre Anforderungen anpassen.

**Training** Preise zzgl. MwSt. Termine in der Schweiz 4 Tage **Online Training** 4 TageCHF 4.840,-Termine auf Anfrage

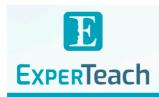

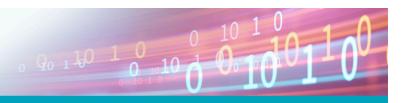

## **Inhaltsverzeichnis Configuring F5 Advanced WAF**

#### Chapter 1: Setting Up the BIG-IP System

- •Introducing the BIG-IP System
- •Initially Setting Up the BIG-IP System
- Archiving the BIG-IP System Configuration
- •Leveraging F5 Support Resources and Tools

### Chapter 2: Traffic Processing with BIG-IP

- •Identifying BIG-IP Traffic Processing Objects
- Overview of Network Packet Flow
- •Understanding Profiles
- Overview of Local Traffic Policies
- •Visualizing the HTTP Request Flow

#### **Chapter 3: Web Application Concepts**

- •Overview of Web Application Request Processing
- •Web Application Firewall: Layer 7 Protection
- •F5 Advanced WAF Layer 7 Security Checks
- Overview of Web Communication Elements
- Overview of the HTTP Request Structure
- Examining HTTP Responses
- •How F5 Advanced WAF Parses File Types, URLs, and Parameters
- •Using the Fiddler HTTP Proxy

#### **Chapter 4: Common Web Application Vulnerabilities**

- •A Taxonomy of Attacks: The Threat Landscape
- •What Elements of Application Delivery are Targeted?
- •Common Exploits Against Web Applications

### Chapter 5: Security Policy Deployment

- Defining Learning
- •Comparing Positive and Negative Security Models
- •The Deployment Workflow
- •Policy Type: How Will the Policy Be Applied
- •Policy Template: Determines the Level of Protection
- •Policy Templates: Automatic or Manual Policy Building
- Assigning Policy to Virtual Server
- Deployment Workflow: Using Advanced Settings
- . Selecting the Enforcement Mode
- •The Importance of Application Language
- Configure Server Technologies Verify Attack Signature Staging
- Viewing Requests
- •Security Checks Offered by Rapid Deployment
- Defining Attack Signatures •Using Data Guard to Check Responses

### **Chapter 6: Policy Tuning and Violations**

- Post-Deployment Traffic Processing
- •Defining Violations
- •Defining False Positives
- •How Violations are Categorized
- •Violation Rating: A Threat Scale
- . Defining Staging and Enforcement
- Defining Enforcement Mode
- •Defining the Enforcement Readiness Period
- •Reviewing the Definition of Learning
- Defining Learning Suggestions
- . Choosing Automatic or Manual Learning
- •Defining the Learn, Alarm and Block Settings
- •Interpreting the Enforcement Readiness Summary
- •Configuring the Blocking Response Page

#### Chapter 7: Attack Signatures

- Defining Attack Signatures
- Attack Signature Basics
- •Creating User-Defined Attack Signatures

- Defining Simple and Advanced Edit Modes
- Defining Attack Signature Sets
- •Defining Attack Signature Pools
- Understanding Attack Signatures and Staging Updating Attack Signatures

#### **Chapter 8: Positive Security Policy Building**

- •Defining and Learning Security Policy Components
- •Defining the Wildcard
- Defining the Entity Lifecycle
- •Choosing the Learning Scheme
- •How to Learn: Never (Wildcard Only)
- •How to Learn: Always
- •How to Learn: Selective
- •Reviewing the Enforcement Readiness Period: Entities
- •Viewing Learning Suggestions and Staging Status
- Violations Without Learning Suggestions
- •Defining the Learning Score
- Defining Trusted and Untrusted IP Addresses
- •How to Learn: Compact

#### Chapter 9: Cookies and Other Headers

- •F5 Advanced WAF Cookies: What to Enforce
- •Defining Allowed and Enforced Cookies
- •Configuring Security Processing on HTTP headers

## Chapter 10: Reporting and Logging

- Overview: Big Picture Data
- •Reporting: Build Your Own View
- •Reporting: Chart based on filters
- •Brute Force and Web Scraping Statistics
- •Viewing F5 Advanced WAF Resource Reports
- •PCI Compliance: PCI-DSS 3.0
- •The Attack Expert System
- •Viewing Traffic Learning Graphs •Local Logging Facilities and Destinations
- •How to Enable Local Logging of Security Events
- . Viewing Logs in the Configuration Utility
- Exporting Requests
- •Logging Profiles: Build What You Need
- •Configuring Response Logging

### Chapter 11: Lab Project 1

### Chapter 12: Advanced Parameter Handling

- Defining Parameter Types
- •Defining Static Parameters
- Defining Dynamic Parameters
- •Defining Dynamic Parameter Extraction Properties
- •Defining Parameter Levels
- •Other Parameter Considerations

### Chapter 13: Policy Diff and Administration

- •Comparing Security Policies with Policy Diff
- Merging Security Policies
- •Restoring with Policy History
- •Examples of F5 Advanced WAF Deployment Types
- •ConfigSync and F5 Advanced WAF Security Data
- •ASMQKVIEW: Provide to F5 Support for Troubleshooting

### **Chapter 14: Automatic Policy Building**

- •Overview of Automatic Policy Building
- •Defining Templates Which Automate Learning
- Defining Policy Loosening
- Defining Policy Tightening
- •Defining Learning Speed: Traffic Sampling

#### Defining Track Site Changes

#### Chapter 15: Web Application Vulnerability Scanner Integration

- Integrating Scanner Output into F5 Advanced WAF
- •Will Scan be Used for a New or Existing Policy?
- •Importing Vulnerabilities
- Resolving Vulnerabilities
- •Using the Generic XML Scanner XSD file

### Chapter 16: Layered Policies

- Defining a Parent Policy
- Defining Inheritance
- •Parent Policy Deployment Use Cases

### Chapter 17: Login Enforcement, Brute Force Mitigation, and Session Tracking

- •Defining Login Pages
- •Configuring Automatic Detection of Login Pages
- •Defining Session Tracking
- What Are Brute Force Attacks?
- Brute Force Protection Configuration
- Defining Source-Based Protection
- Source-Based Brute Force Mitigations
- Defining Session Tracking
- •Configuring Actions Upon Violation Detection •Session Hijacking Mitigation Using Device ID

## Chapter 18: Web Scraping Mitigation and Geolocation Enforcement

- Defining Web Scraping
- •Mitigating Web Scraping Defining Geolocation Enforcement
- •Configuring IP Address Exceptions

### Chapter 19: Layer 7 DoS Mitigation and Advanced Bot Protection

- •Defining Denial of Service Attacks
- •The General Flow of DoS Protection
- Defining the DoS Profile Overview of TPS-based DoS Protection
- Applying TPS mitigations
- Create a DoS Logging Profile • Defining DoS Profile General Settings
- Defining Bot Signatures
- Defining Proactive Bot Defense Defining Behavioral and Stress-Based Detection Defining Behavioral DoS Mitigation

- Chapter 20: F5 Advanced WAF and iRules
- •Common Uses for iRules
- •Identifying iRule Components
- •Triggering iRules with Events Defining F5 Advanced WAF iRule Events
- Defining F5 Advanced WAF iRule Commands •Using F5 Advanced WAF iRule Event Modes

- **Chapter 21: Using Content Profiles** •Defining Asynchronous JavaScript and XML
- Defining JavaScript Object Notation (JSON)
- Defining Content Profiles •The Order of Operations for URL Classification

Chapter 22: Review and Final Labs

Final Lab Project (Option 1) - Production Scenario Final Lab Project (Option 2) – JSON Parsing with the Default JSON Profile Final Lab Project (Option 3) – Managing Traffic with L7 Local Traffic Policies

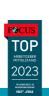

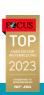

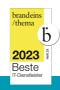

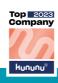

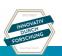

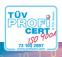